# **Kadi Sarva Vishwavidyalaya Master of Computer Application (MCA) Year – III (Semester – V) (W.E.F. August 2014)**

**Subject Name: Next Generation Application Development – MCA504(D)**

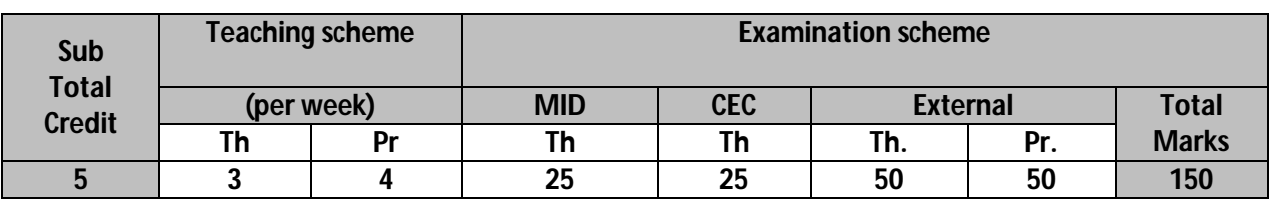

**Course Description:** This course teaches how to build a simple iOS app in iOS 7 from concept to release. Its approach is based on my personal experience of creating my first iOS app. You start with an idea for an app called Bands that gets fleshed out into a set of features. You then learn about Objective-C and the design concepts that are the foundation of Cocoa Touch and the iOS SDK. From there you start to build the Bands app by progressively building the project from what is essentially a "Hello World" app to a final app that includes all features you can find in many popular iOS apps

**Course Objectives:** It's for current iOS developers who would like to learn some of the technologies included in newer releases of iOS and Xcode such as storyboards,auto layout, and local search.

**Pre-requisites:** Knowledge of object oriented programming

## **Detailed Syllabus**

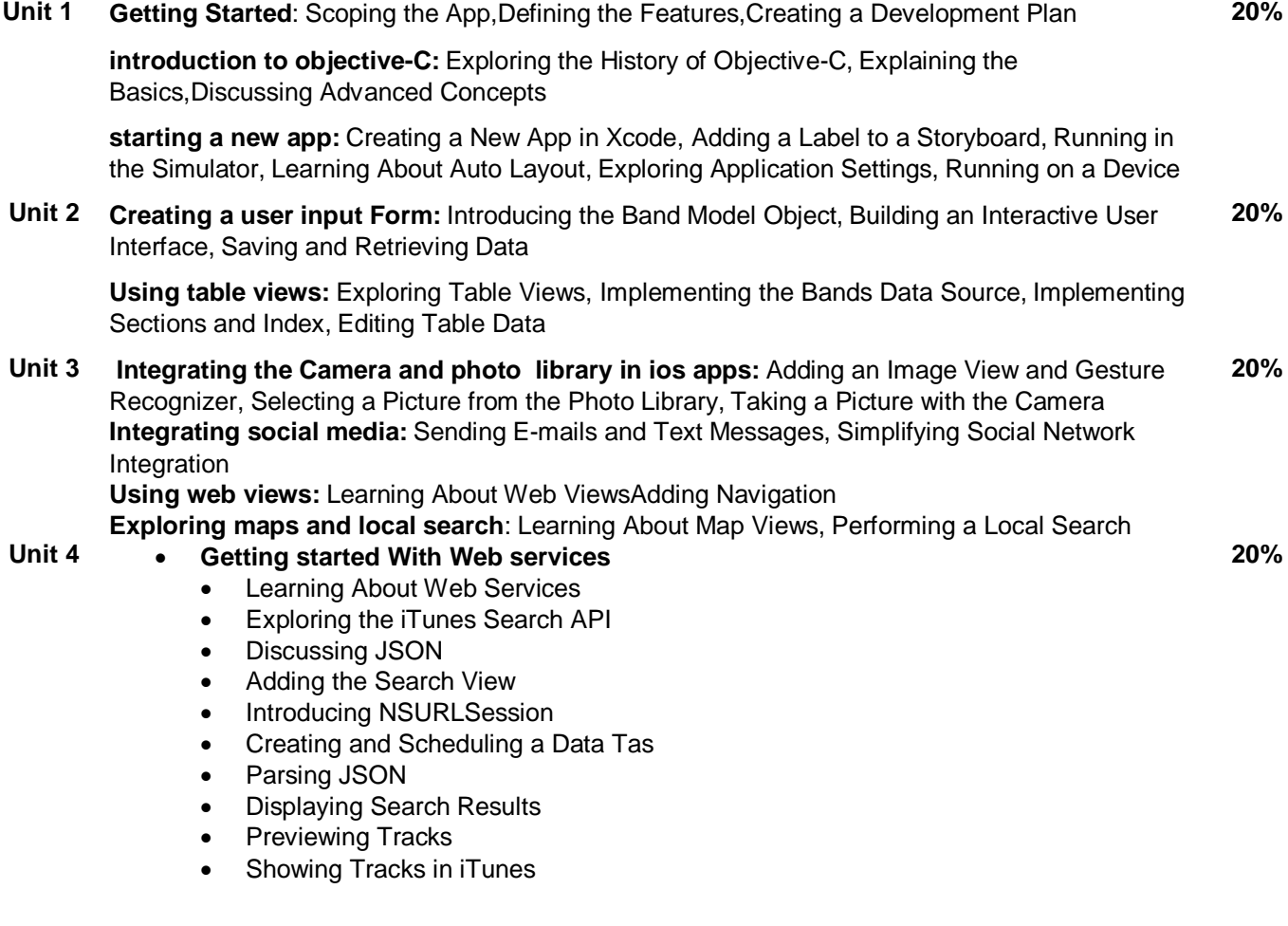

**20%**

## **Unit 5 Deploying your ios app**

- Deploying the App to Beta Testers
- Registering Beta Devices
- **•** Generating Digital Certifcates
- Creating an App ID and Ad Hoc Provisioning Profle
- Signing and Deploying an Ad Hoc Build
- Submitting the App to Apple
- **•** Exploring iTunes Connect
- Creating an App Store Provisioning Profle
- Validating and Submitting an App

### **Text Book :**

"Beginning iOS Programming" Buildind and Deploying iOS Applications, **Publisher:** Wrox, **By:** Nick Harris

### **Reference Books :**

- 1. Programming iOS 7
- 2. iOS 7 Programming Cookbook
- 3. iOS 7 Programming Fundamental

Unit wise coverage from Text Book

- 1. Unit 1: Chapter -1,2,3
- 2. Unit 2: Chapter-4,5
- 3. Unit 3: Chapter-6,7,8,9
- 4. Unit 4: Chapter 10
- 5. Unit 5: Chapter 12

\*--------------\*